Подписано электронной подписью:<br>Вержицкий Данил Григорьевич<br>Должность: Директор КГПИ ФГБОУ ВО «КемГУ»<br>Дата и время: 2024-02-21 00:00:00 471086fad29a3b30e244c728abc3661ab35c9d50210dcf0e75e03a5b6fdf6436

МИНИСТЕРСТВО НАУКИ И ВЫСШЕГО ОБРАЗОВАНИЯ РОССИЙСКОЙ ФЕДЕРАЦИИ федеральное государственное бюджетное образовательное учреждение высшего образования «Кемеровский государственный университет» Кузбасский гуманитарно-педагогический институт

Факультет филологии

УТВЕРЖДАЮ Декан Ларионова Т.В. «12» апреля 2023 г.

#### Рабочая программа дисциплины

К.М.02.04 Информационные системы и цифровые сервисы в профессиональной деятельности переводчика Код, название дисциплины

> Направление подготовки 45.03.02 Лингвистика Код, название направления

Направленность (профиль) подготовки «Перевод и переводоведение»

Программа бакалавриата

Квалификация выпускника бакалавр

> Форма обучения Очная

Год набора 2022

Новокузнецк 2023

# **Оглавление**

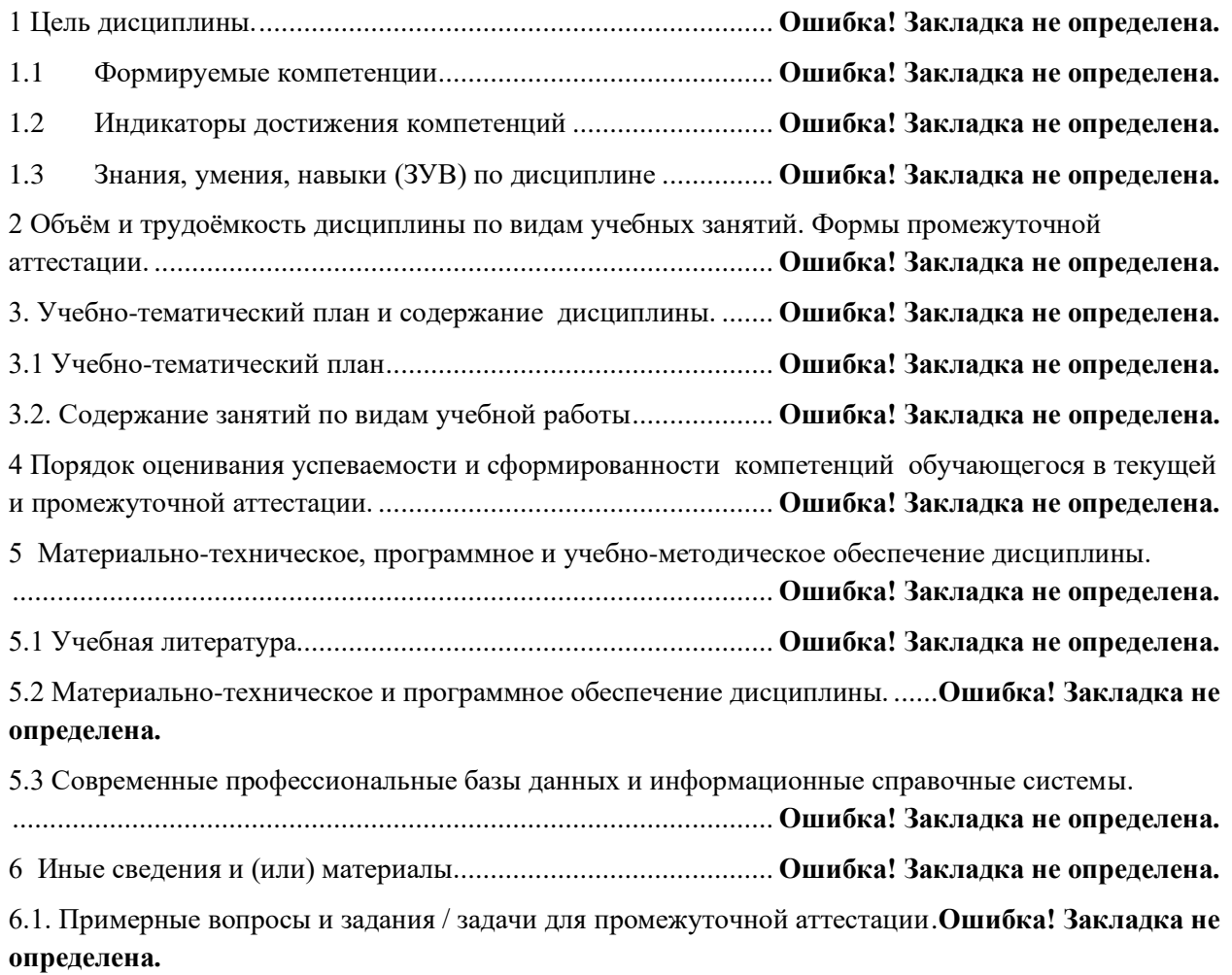

### 1 Цель дисциплины.

В результате освоения данной дисциплины у обучающегося должны быть сформированы компетенции основной профессиональной образовательной программы бакалавриата (далее - ОПОП):

ОПК-6 Способен понимать принципы работы современных информационных технологий и использовать их для решения задач профессиональной деятельности.

Содержание компетенций как планируемых результатов обучения по дисциплине см. таблицы 1 и 2.

#### 1.1 Формируемые компетенции

Таблица 1 - Формируемые дисциплиной компетенции

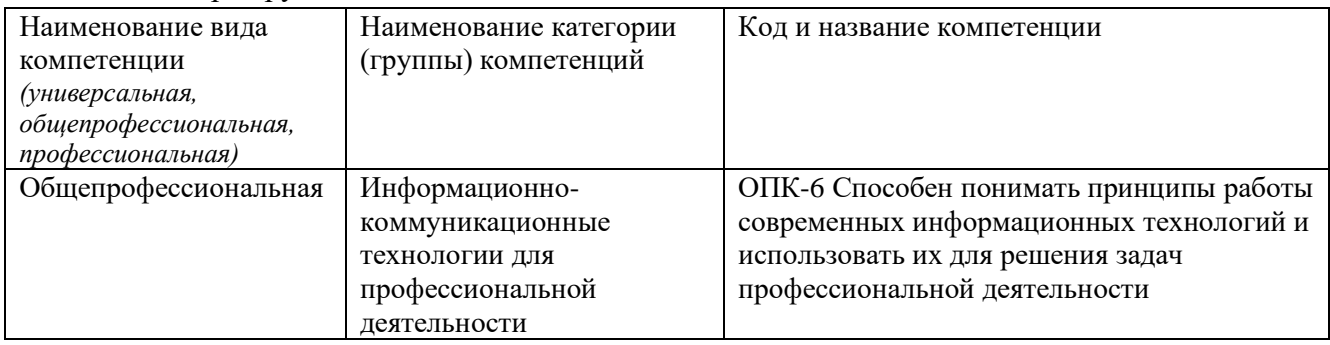

#### 1.2 Индикаторы достижения компетенций

Таблица 2 - Индикаторы достижения компетенций, формируемые дисциплиной

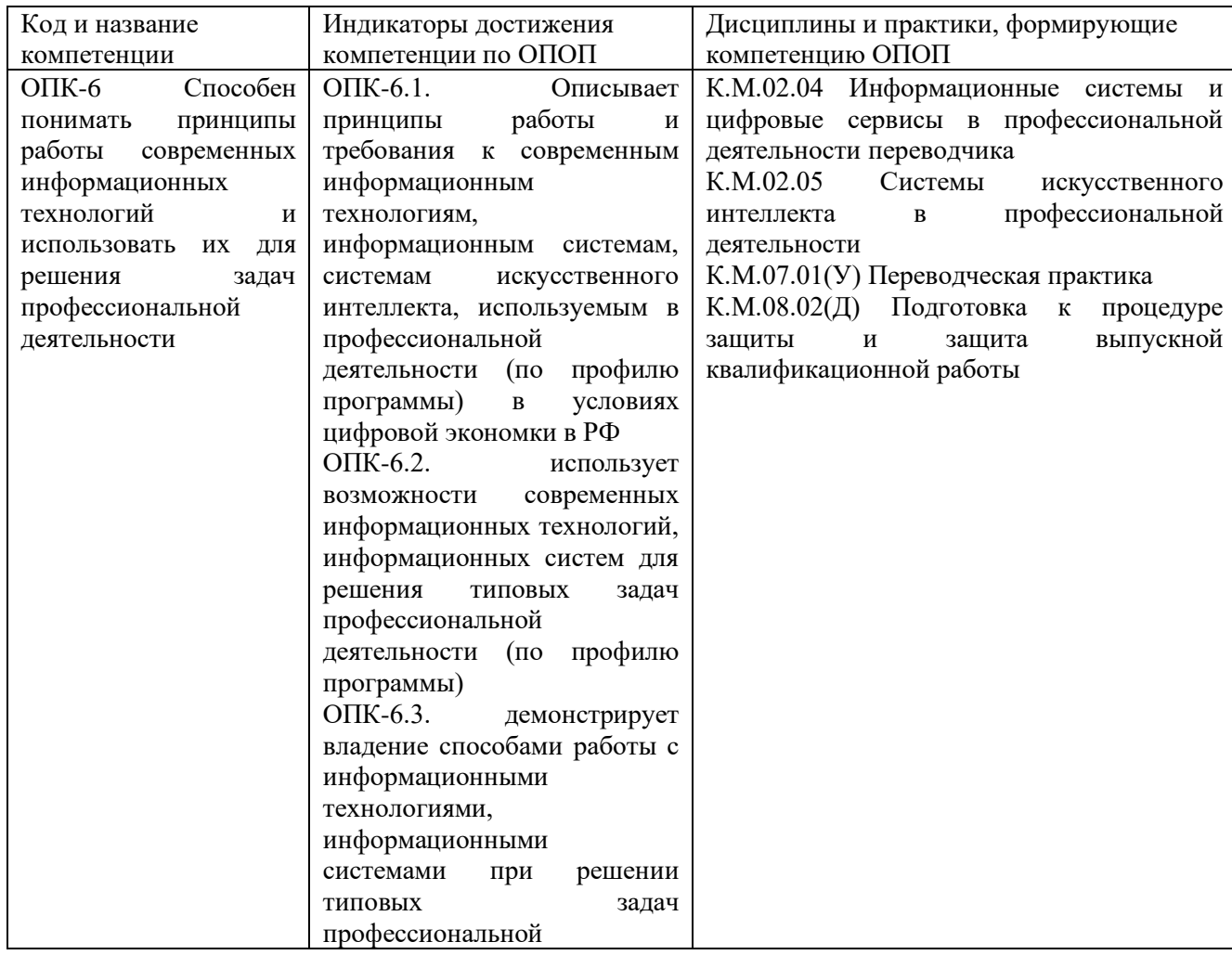

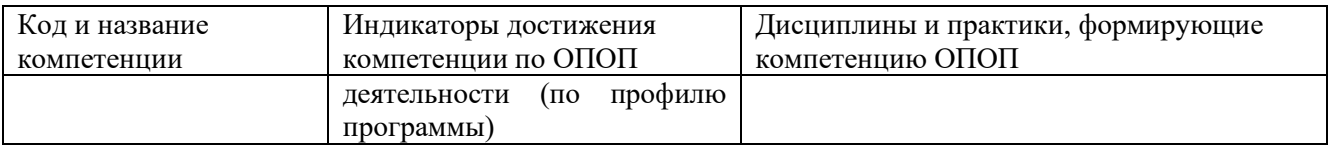

# **1.3 Знания, умения, навыки (ЗУВ) по дисциплине**

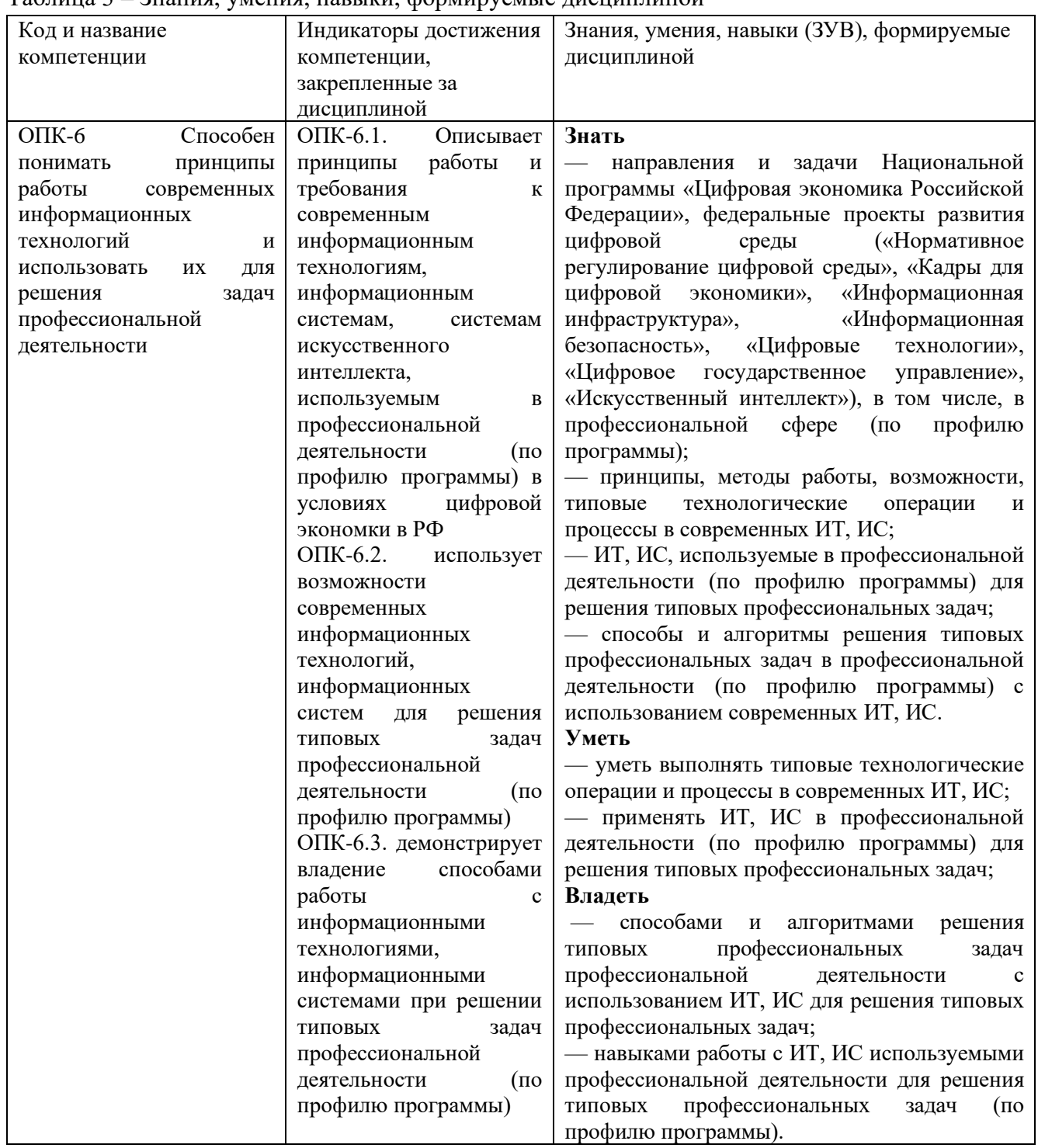

Таблица 3 – Знания, умения, навыки, формируемые дисциплиной

# **2 Объём и трудоёмкость дисциплины по видам учебных занятий. Формы промежуточной аттестации.**

# Таблица 4 – Объем и трудоемкость дисциплины по видам учебных занятий

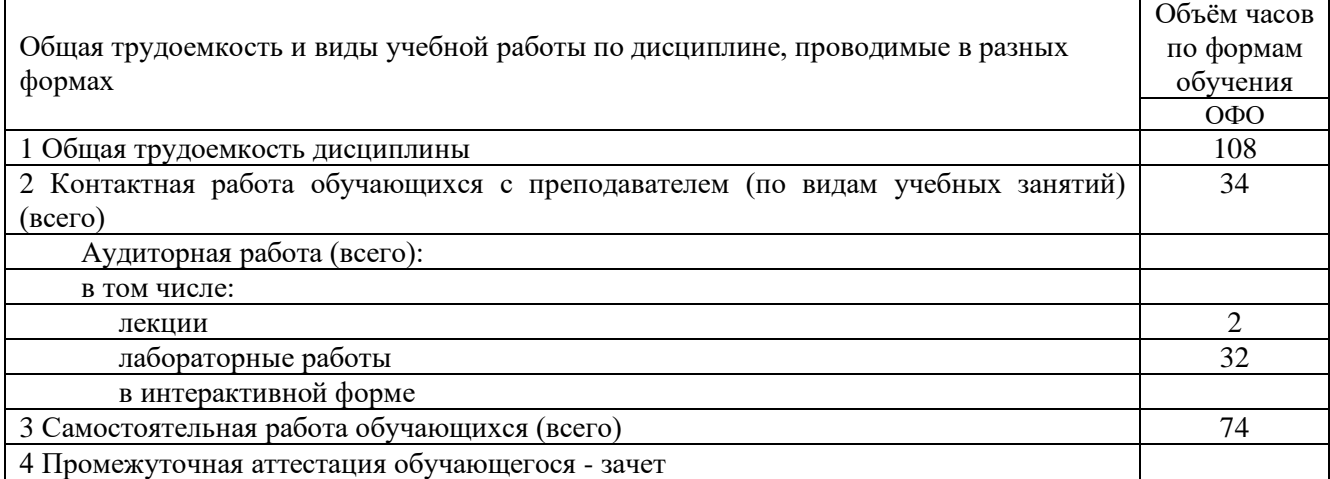

# **3. Учебно-тематический план и содержание дисциплины.**

### **3.1 Учебно-тематический план**

Таблица 5 - Учебно-тематический план очной формы обучения

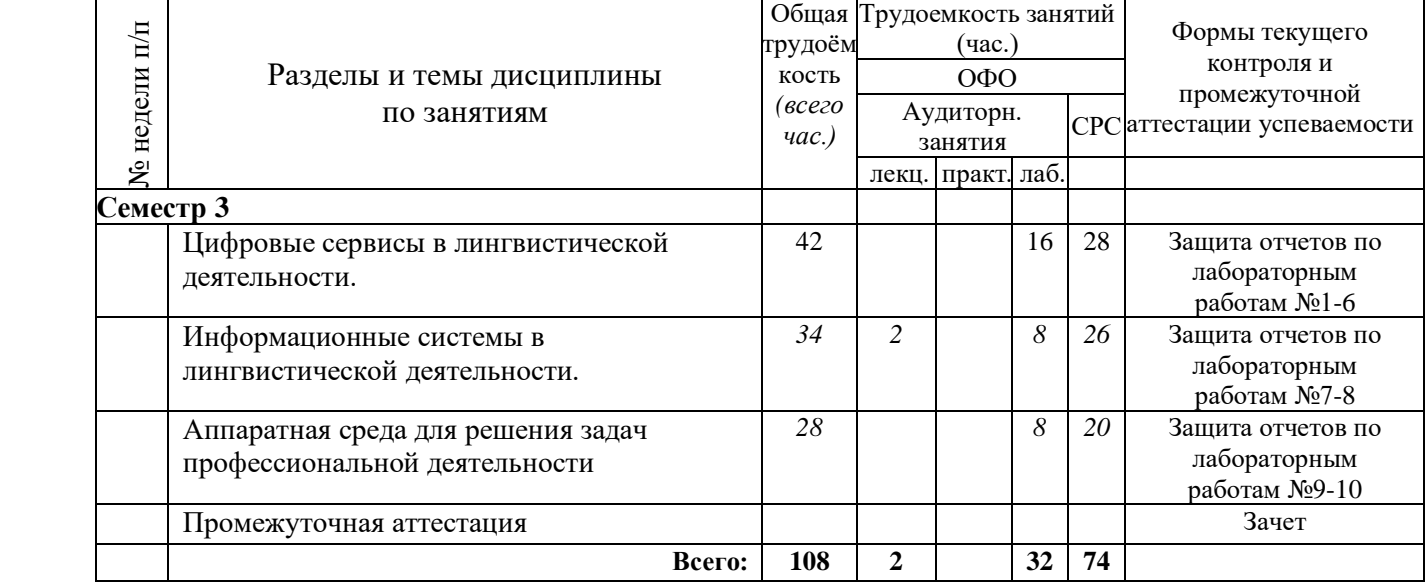

## **3.2. Содержание занятий по видам учебной работы**

Таблица 6 – Содержание дисциплины

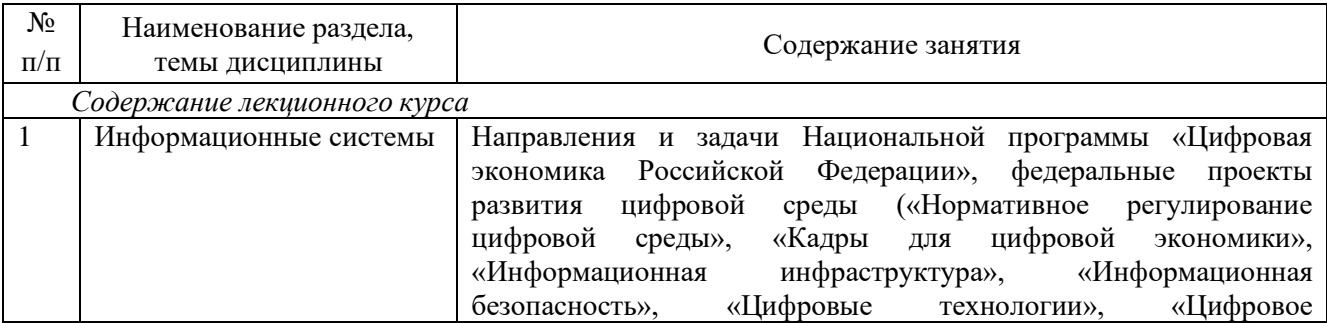

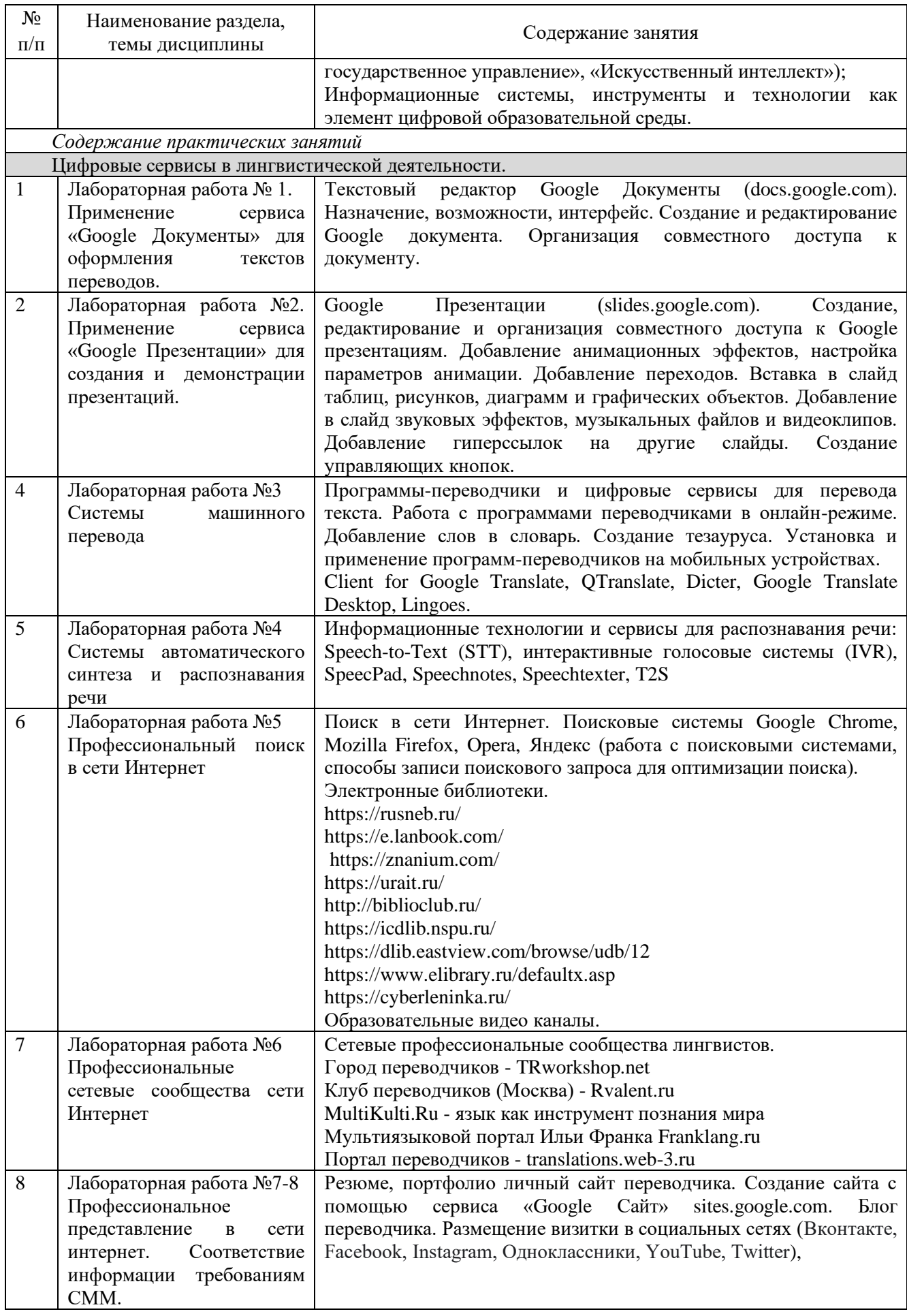

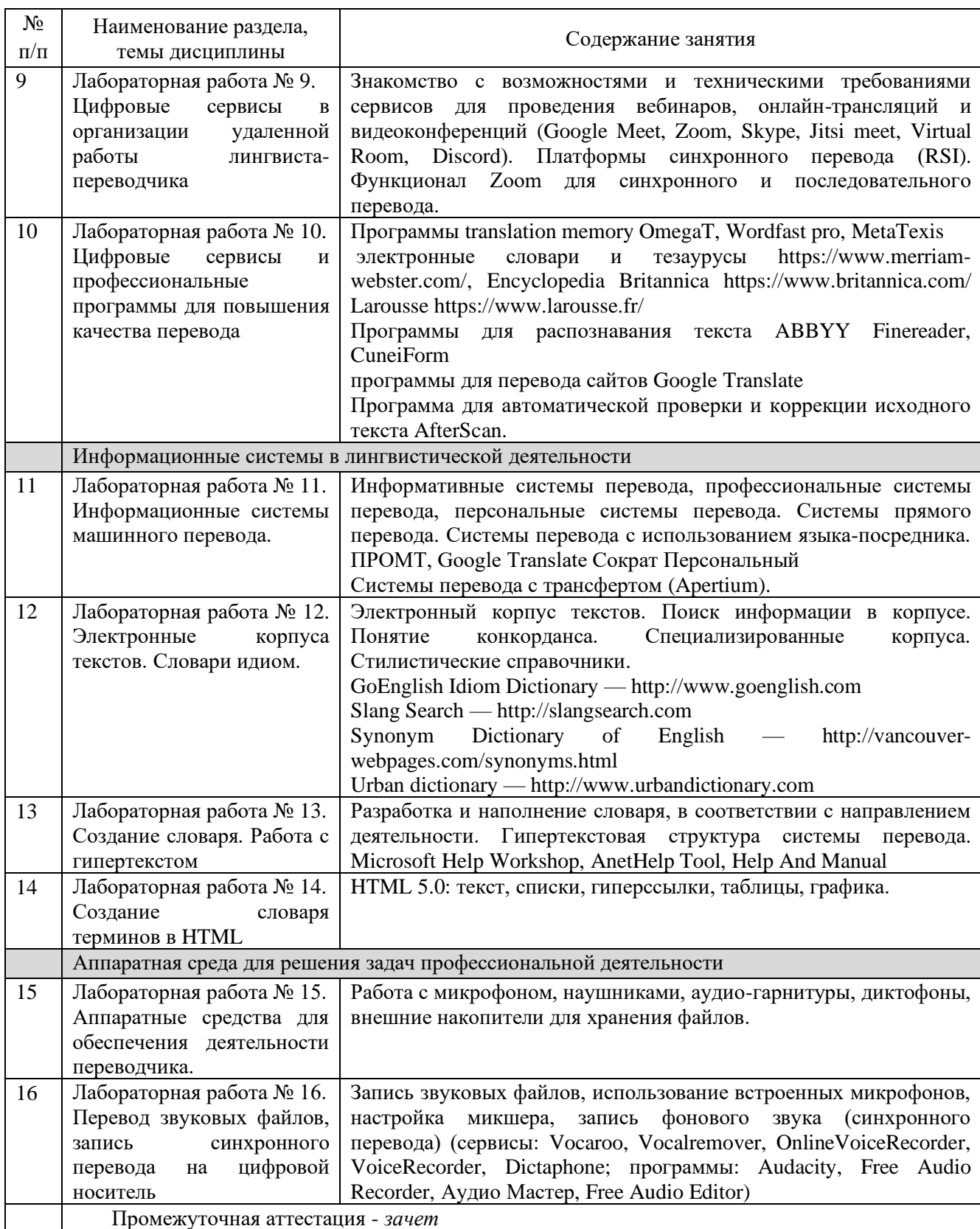

## **4 Порядок оценивания успеваемости и сформированности компетенций обучающегося в текущей и промежуточной аттестации.**

Для положительной оценки по результатам освоения дисциплины обучающемуся необходимо выполнить все установленные виды учебной работы. Оценка результатов работы обучающегося в баллах (по видам) приведена в таблице 7.

Таблица 7 - Балльно-рейтинговая оценка результатов учебной работы обучающихся по видам (БРС)

![](_page_8_Picture_398.jpeg)

В промежуточной аттестации оценка выставляется в ведомость в 100-балльной шкале и в буквенном эквиваленте (таблица 8)

Таблица 8 – Соотнесение 100-балльной шкалы и буквенного эквивалента оценки

![](_page_8_Picture_399.jpeg)

# **5 Материально-техническое, программное и учебнометодическое обеспечение дисциплины.**

#### **5.1 Учебная литература**

#### **Основная учебная литература**

1. Шипицина, Л. Ю. Информационные технологии в лингвистике : учебное пособие / Л. Ю. Шипицина. — 3-е изд., стер. — Москва: ФЛИНТА, 2017. — 126 с. — ISBN 978-5- 9765-1431-7. — Текст : электронный // Лань : электронно-библиотечная система. — URL: https://e.lanbook.com/book/119463 (дата обращения: 28.02.2022).

#### **Дополнительная учебная литература**

1. Малявина, А. Н. Информационные технологии в переводческой деятельности : учебно-методическое пособие / А. Н. Малявина. — Тольятти : ТГУ, 2014. — 88 с. — Текст : электронный // Лань : электронно-библиотечная система. — URL: https://e.lanbook.com/book/139866 (дата обращения: 28.02.2022).

2. Гуслякова, А.В. Информационные технологии и лингвистика XXI века : учебное пособие / А. В. Гуслякова. — Москва : МПГУ, 2016. — 96 с. — ISBN 978-5-4263-0398- 0. — Текст : электронный // Лань : электронно-библиотечная система. — URL: https://e.lanbook.com/book/106069 (дата обращения: 28.02.2022).

3. Баймуратова, У. С. Интернет-ресурсы для переводчиков (английский язык) : учебное пособие / У. С. Баймуратова. — Оренбург : ОГУ, 2019. — 105 с. — ISBN 978-5- 7410-2333-4. — Текст : электронный // Лань : электронно-библиотечная система. — URL: https://e.lanbook.com/book/160015 (дата обращения: 28.02.2022).

**5.2 Материально-техническое и программное обеспечение дисциплины.**

Учебные занятия по дисциплине проводятся в учебных аудиториях КГПИ ФГБОУ ВО «КемГУ».

![](_page_9_Picture_352.jpeg)

**5.3 Современные профессиональные базы данных и информационные справочные системы.**

#### **Перечень СПБД и ИСС по дисциплине**

Базы данных «Университетская информационная система Россия», режим доступа: https://uisrussia.msu.ru/

Библиотека свободно доступных материалов по информационным технологиям на русском языке CITForum.ru, режим доступа: http://citforum.ru

Справочно-информационный портал ГРАМОТА.РУ http://gramota.ru/

### **6 Иные сведения и (или) материалы.**

**зачету**

#### **6.1. Примерные вопросы и задания для промежуточной аттестации**

**Таблица 9 - Примерные теоретические вопросы и практические задания к** 

![](_page_10_Picture_330.jpeg)

![](_page_11_Picture_42.jpeg)

Составитель (и):

Сликишина И.В., канд.пед.наук, доцент\_\_\_\_\_\_\_\_\_\_\_\_\_\_\_\_\_\_\_\_\_\_\_\_\_\_\_\_

(*фамилия, инициалы и должность преподавателя (ей)*)

Дробахина А.Н., канд.пед.наук, доцент

(*фамилия, инициалы и должность преподавателя (ей)*)